# **148/2023-M**

Maximum : 100 marks

Time : 1 hour and 30 minutes

**1.** In which year all Travancore Grandashala Sangam formed?

- (A) September 1943 (B) September 1944
- (C) September 1945 (D) None of these

**2.** Which newspaper is known as bible of the socially depressed?

- (A) Vivekodhaym (B) Vidhyrangam
- (C) Yukthivadhi journal (D) Mithavadhi

### **3.** Who have the title"Rao Sahib"?

- (A) Pandit Karuppan (B) Ayyathan Gopalan
	- (C) G.P. Pillai (D) C. Krishnan

**4.** Who wrote the historical novel Marthanda Varma in Malayalam?

- (A) C.V. Raman Pillai (B) Appu Nedugadi
- (C) S.K. Pottakadu (D) K.P. Kesava Menon
- **5.** Climate of India is
	- (A) Mediterranean type (B) Equatorial type
	- (C) Desert type (D) Monsoon type
- **6.** Which five year plan is also known as "Gadgil Yojana"?
	- (A) Second (B) Third (C) Fourth (D) Fifth
- **7.** Which metro station become the India's first metro to have its own FM radio station?
	- (A) Delhi metro (B) Lucknow metro
		- (C) Kolkata metro (D) Nagpur metro
- **8.** The river Brahmaputra called in Tibet has :
	- (A) Dehang (B) Siyang
	- (C) Jamuna (D) Tsang po
- **9.** In which year Mahatma Gandhi visited Sree Narayana Guru in Sivagiri at Varkala?
	- (A) 1925 (B) 1926
	- (C) 1930 (D) 1935
- **A**

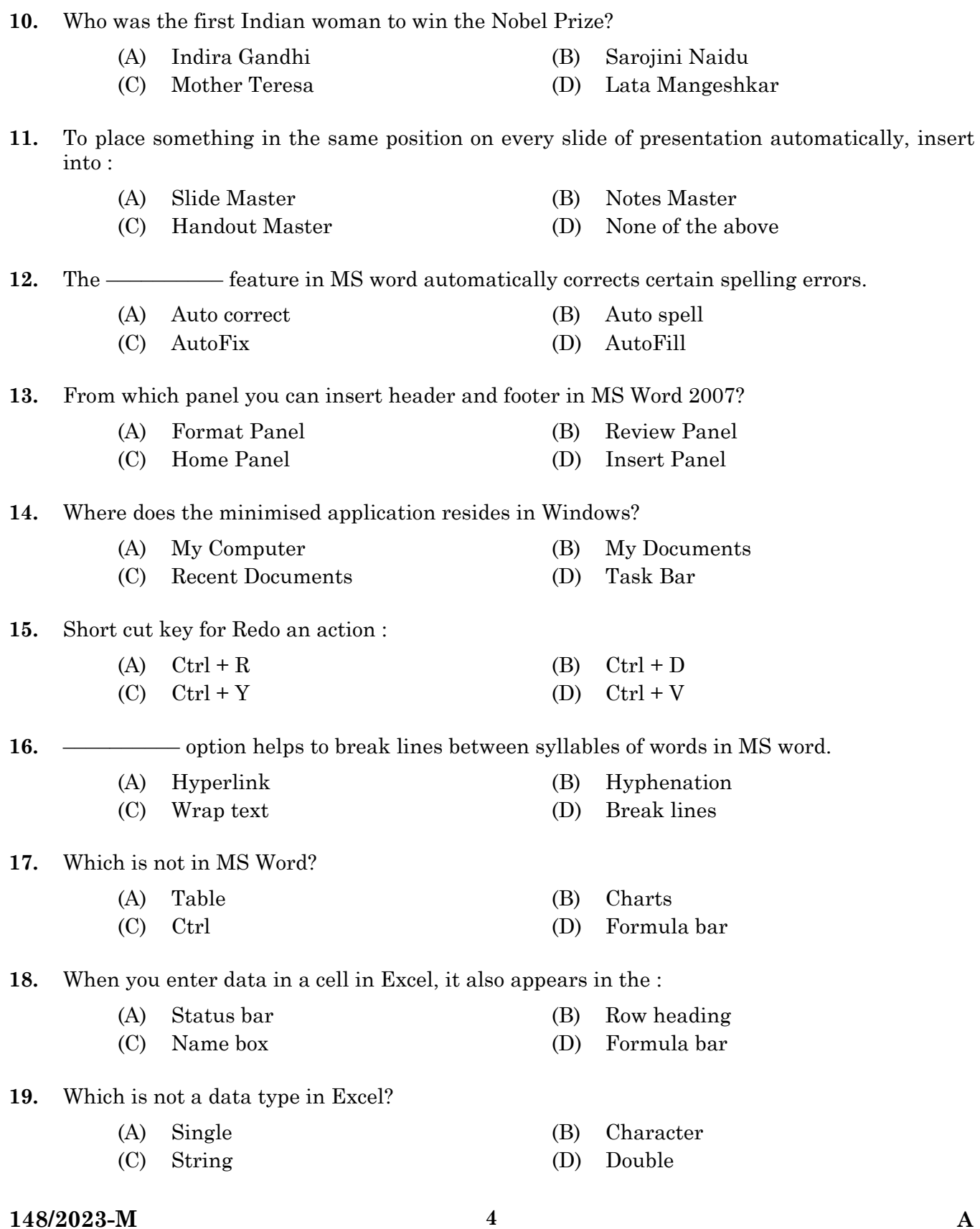

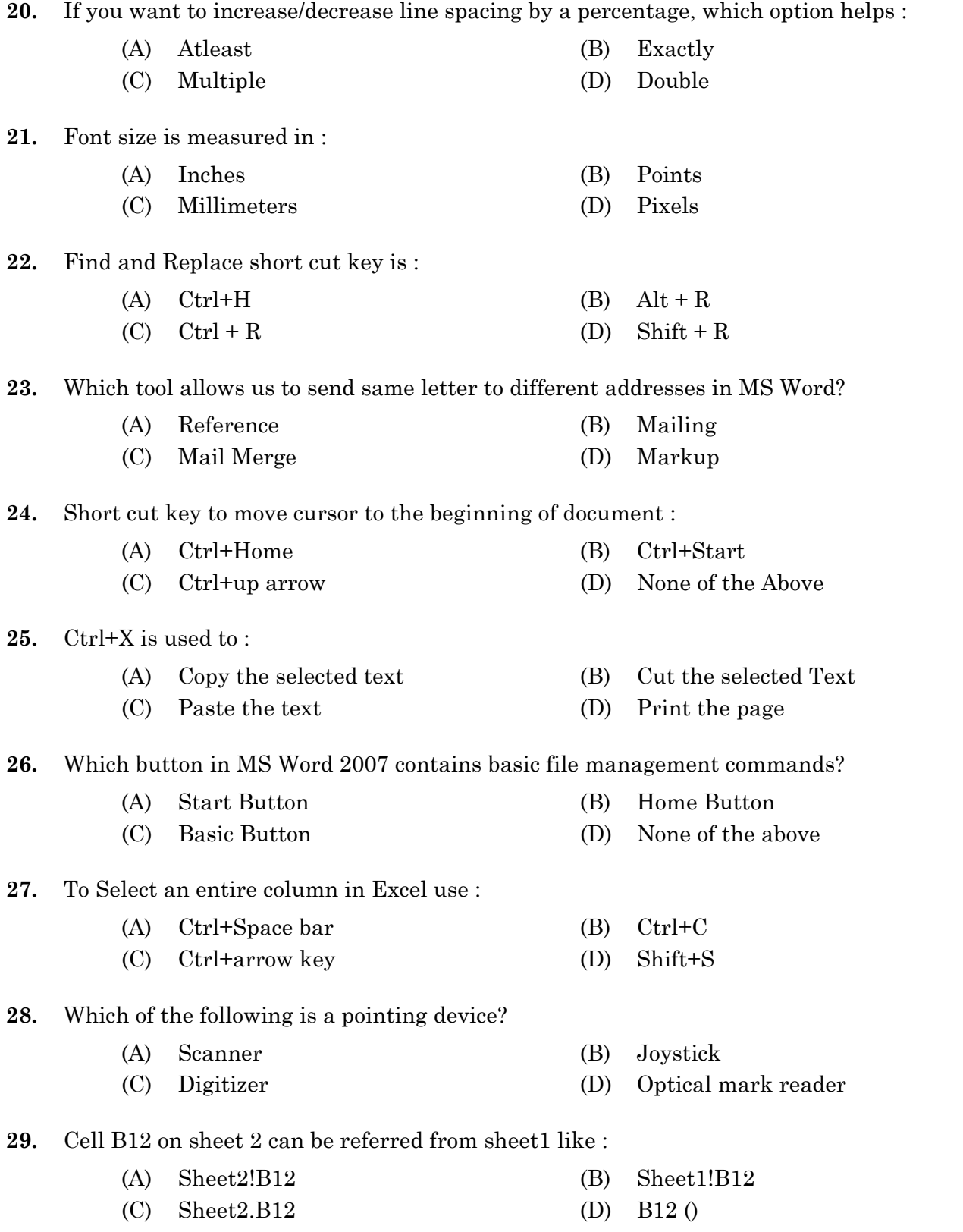

**A 148/2023-M [P.T.O.]**

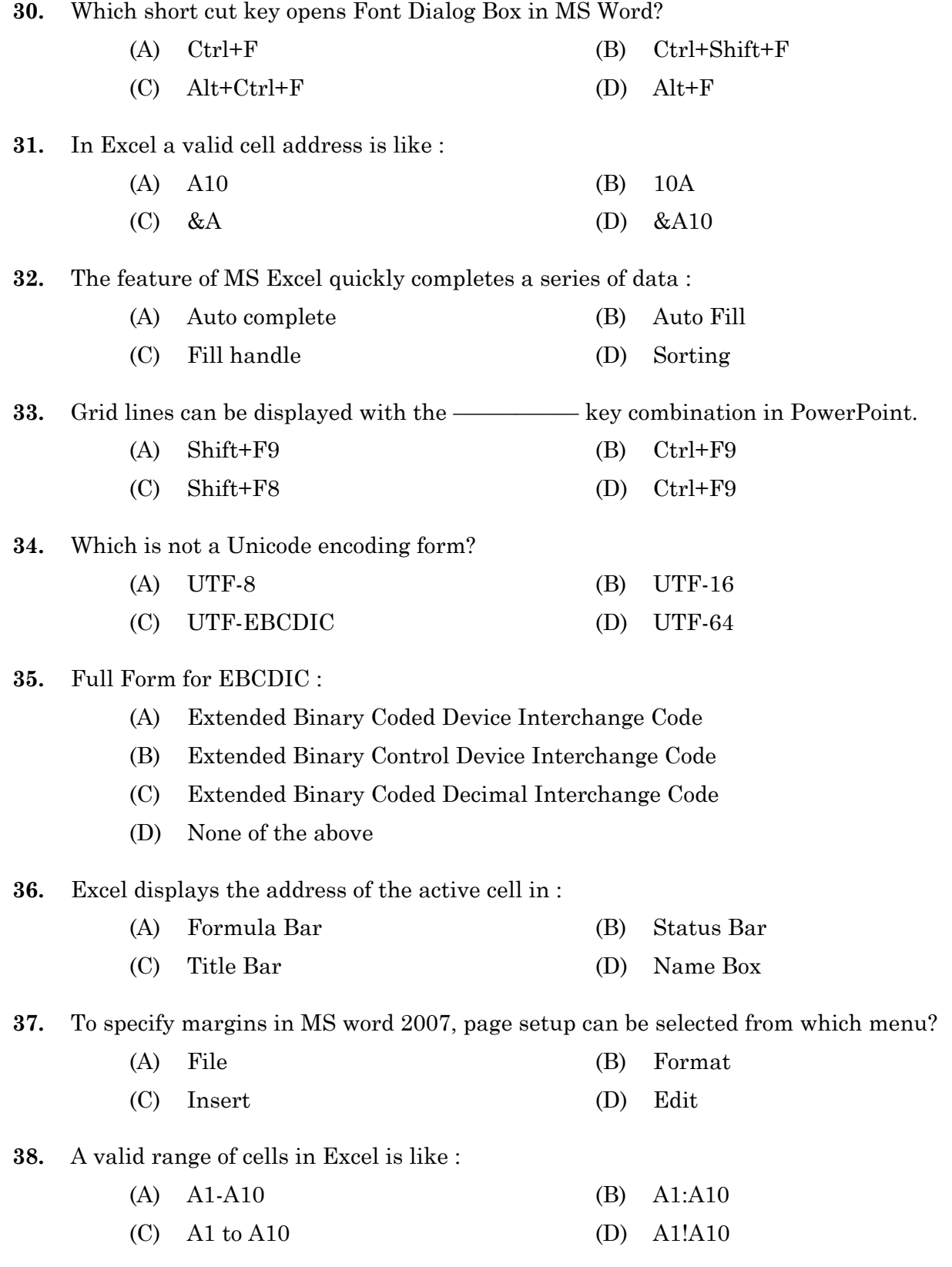

## **148/2023-M 6 A**

**39.** Any component of the computer you can see and touch is :

- (A) Software (B) Peripheral
- (C) CPU (D) Hardware

**40.** Which of the following views is the best view to use when you need to reorganize your slides?

- (A) normal (B) outline view
- (C) slide sorter view (D) reading view
- **41.** Which of the following cannot be part of an E-mail address?
	- (A) At sign  $(\mathbb{Q})$  (B) Period (.)
	- (C) Space ( )  $(D)$  Underscore  $(D)$
- **42.** URL is :
	- (A) Some Software
	- (B) The address of a page on the World Wide Web
	- (C) Unlimited Recourses for Learning
	- (D) A hardware piece
- **43.** Which is the short cut key to insert a new slide in a PowerPoint presentation?

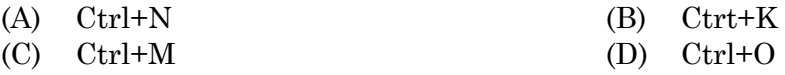

**44.** Which menu allows us to change the slide size in PowerPoint?

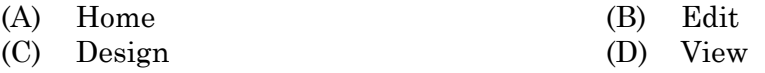

**45.** Full form of MB is :

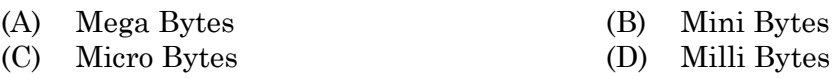

**46.** Which part of the computer is used for calculating and comparing?

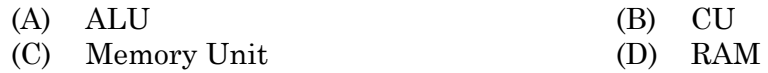

**47.** The effect applied to display when slides changes in slide show view is :

- (A) Slide Transition (B) Slide Animation
- (C) Custom Transition (D) Custom Animation
- **48.** Which key is used to start a slide show?
	- (A) F1 (B) f2 (C) F5 (D) F10

- **49.** ————— refer to text that are positioned slightly higher than the text on the line.
	- (A) Subscript (B) Superscript
	- (C) Superiorscript (D) Extended script
- 

**A 148/2023-M [P.T.O.]**

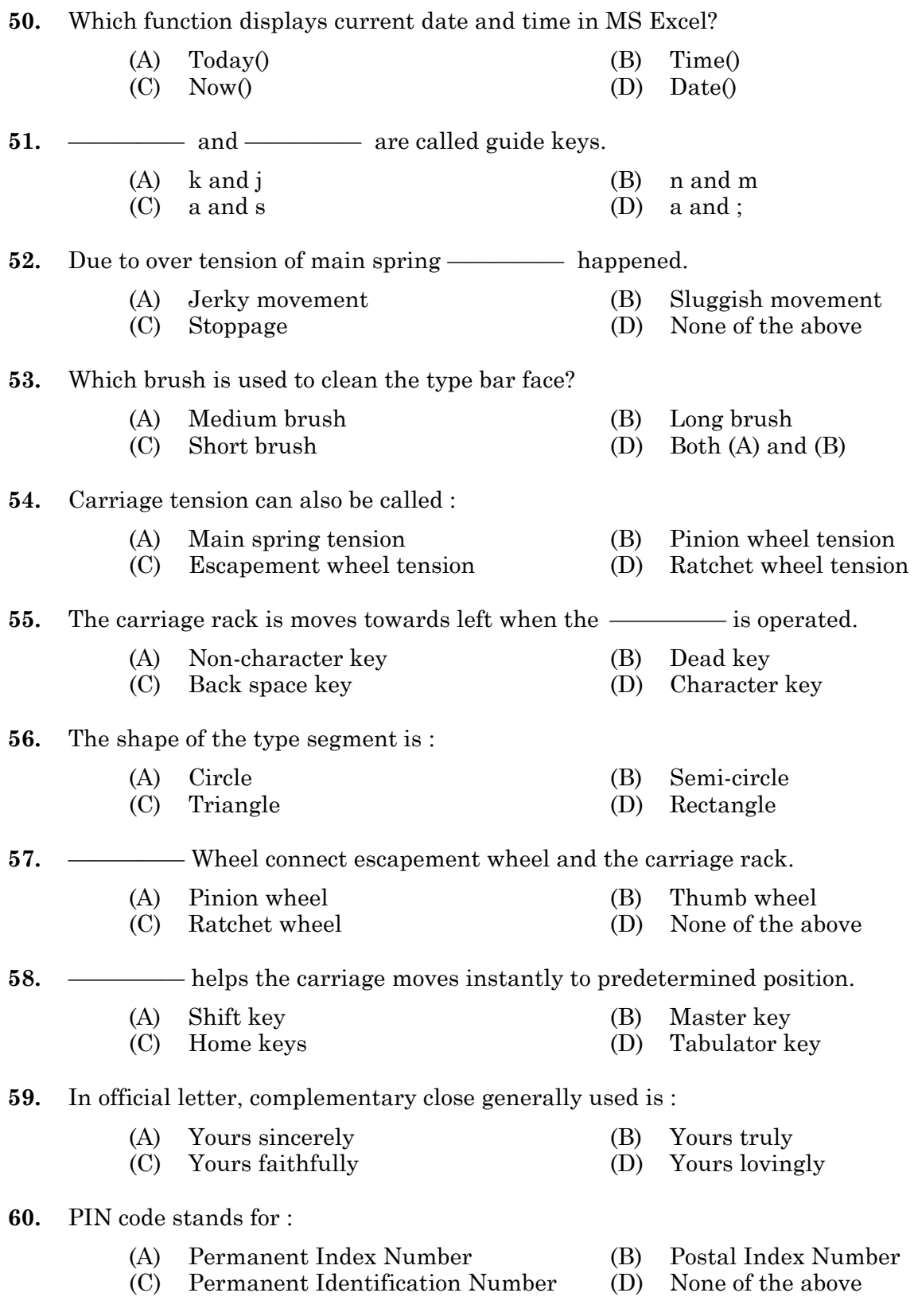

**148/2023-M 8 A** 

Qns 61 to 65 Read the passage given and answer the questions that follow.

The colours you see in flowers come from the DNA of a plant. Genes in a plant's DNA direct cells to produce pigments of various colours. When the flower is red, it means that the cells in the petals have produced a pigment that absorbs all colours but red. When you look at that flower, it reflects red light. So, the flower appears to be red. Flowers are the reproductive parts of plants. They attract insects to pick up pollen and transfer it to other plants and flowers. This helps the plant to reproduce. Some flowers change colour or fade over time. This is an indication to the pollinators that pollination is no longer needed. Many of the actual chemicals in the petals of a flower are called anthocyanins. These are water soluble compounds that belong to a bigger class of chemicals called flavonoids. Anthocyanins are responsible for creating blue, red, pink, pink and purple colours in flowers. Other pigments that produce floral colours include carotene (for red and yellow), chlorophyll (for green in petals and leaves) and xanthophyll (a pigment that produces yellow colours).

- **61.** Which among the following statements is FALSE?
	- (A) The colours of flowers come from genes in the DNA
	- (B) Pigments in the genes of colours produce DNA
	- (C) Genes in the DNA of a plant produce colours
	- (D) Pigments of various colours are produced by cells of a plant
- **62.** (i) Flowers are meant for reproduction.
	- (ii) Flowers make insects stay away from them.
		- (A) Only (i) is true
		- (B) Only (ii) is true
		- (C) Both (i) and (ii) are true
		- (D) Both (i) and (ii) are false
- **63.** When the colour of some flowers fade in time, it :
	- (A) hints that the flowers are going to wither
	- (B) hints that the cells in the flowers are drying up
	- (C) hints that pollination is not required
	- (D) hints that pollinators are going to crowd around it
- **64.** Anthocyanins :
	- (A) are chemicals in the petals of a flower
	- (B) belong to a bigger class of chemicals called flavonoids
	- (C) are compounds that are soluble in water
	- (D) all the above
- **65.** Carotene, Chlorophyll and Xanthophyll are :
	- (A) flowers (B) pollinators
	- (C) reproductive parts (D) pigments
- **A 148/2023-M [P.T.O.]**

- **66.** One of the following words is misspelt. Identify the word :
	- (A) continuos (B) congenital
	- (C) contemporary (D) contaminate
- **67.** The music band played a beautiful melody on the occasion'. Change the voice :
	- (A) On the occasion played the music band a beautiful melody
	- (B) The music band was played a beautiful melody on the occasion
	- (C) A beautiful melody was been played by the music band
	- (D) A beautiful melody was played by the music band on the occasion
- **68.** "Did the cricket team come for practice yesterday?" asked the principal. Change to Reported Speech :
	- (A) The principal asked that whether the cricket team came for practice the previous day
	- (B) The principal asked whether the cricket team had come for practice the previous day
	- (C) The principal asked whether the cricket team had been come for practice the previous day
	- (D) The principal asked whether the cricket team have come for practice the previous day
- **69.** Choose the correct sentence :
	- (A) She came to pick me when i reached mumbai railway station
	- (B) She came to pick me when I reached mumbai railway station
	- (C) She came to pick me when I reached Mumbai railway station
	- (D) she came to pick me when i reached Mumbai railway station

#### **70.** She promised me to return in ————— hour.

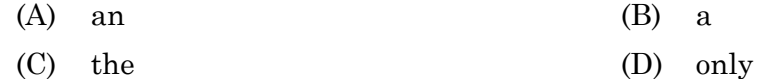

- 71. He ————— neither softly nor loudly.
	- (A) sings (B) sing
	- (C) sang (D) singing
- **72.** "Did you forget what this project is designed —————?"
	- $(A)$  of  $(B)$  for
	- (C) off (D) above

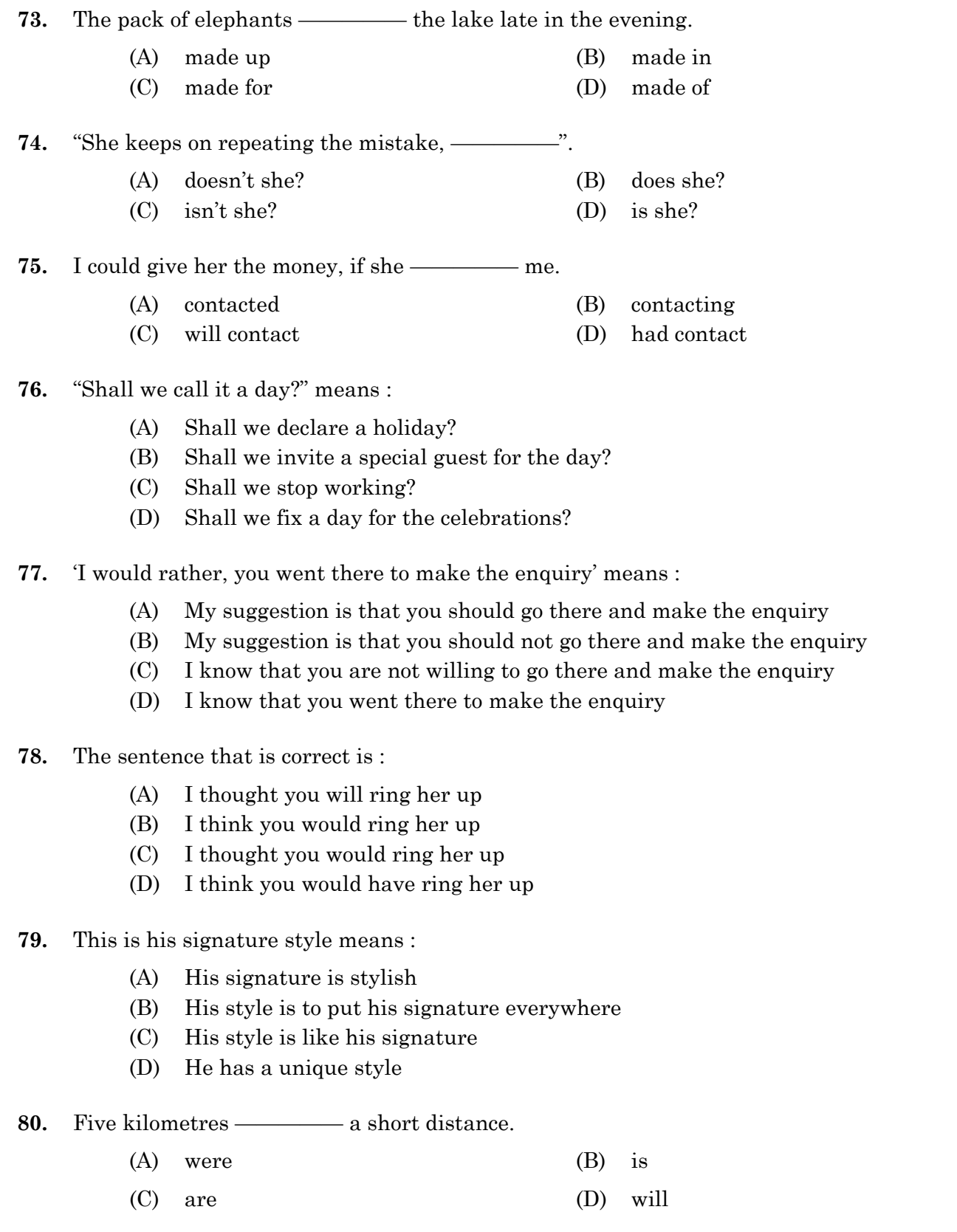

**11**

- ശരിയായ പദമേത്? 81.
	- $(A)$  സർവതോമുഖം  $(B)$ സർവതോന്മുഖം
	- $(C)$ സർവതോർമുഖം സർവതുന്മുഘം  $(D)$
- താഴെ പറയുന്നവയിൽ ശരിയേത്? 82.
	- അസ്തിവാരം  $\overline{1}$ .
	- പരിണതഫലം  $\mathfrak{D}$
	- 3. വ്യത്യസ്ഥം
	- $\overline{4}$ . ആഢ്യത്തം
		- $(A)$  1  $\odot$  4  $\odot$  0  $(B)$ 1 ഉം 2 ഉം
		- $(C)$  3 go 4 go  $(D)$  $2\overline{)}$ 0  $3\overline{)}$ 0
- ഒറ്റപ്പദമാക്കുക ഋഷിയെ സംബന്ധിച്ചത് : 83.
	- $(A)$  ഋഷ്യം  $(B)$ ഋഷിത്വം
	- $(C)$ ആർഷികം  $(D)$ ആർഷം
- അർത്ഥം കണ്ടെത്തുക ബിഭിത്സ $:$ 84.
	- $(A)$ ഭേദിക്കാനുള്ള ആഗ്രഹം
	- ഭയപ്പെടുത്താനുള്ള ആഗ്രഹം (B)
	- $(C)$ പറയാനുള്ള ആഗ്രഹം
	- കുടിക്കാനുള്ള ആഗ്രഹം  $(D)$
- 85. പൂങ്കുല എന്ന് അർത്ഥം വരുന്ന പദമേത്?
	- $(A)$ മഞ്ജുള
	- മഞ്ജരി  $(C)$
- വിപരീതപദമെഴുതുക ഖണ്ഡനം : 86.
	- $(A)$ അപഖണ്ഡനം (B) മണ്ഡനം
	- $(C)$ നിർഖണ്ഡനം
- $(B)$ മഞ്ജുഷ
- മഞ്ജീരം  $(D)$
- - (D) വിഖണ്ഡനം
- 12

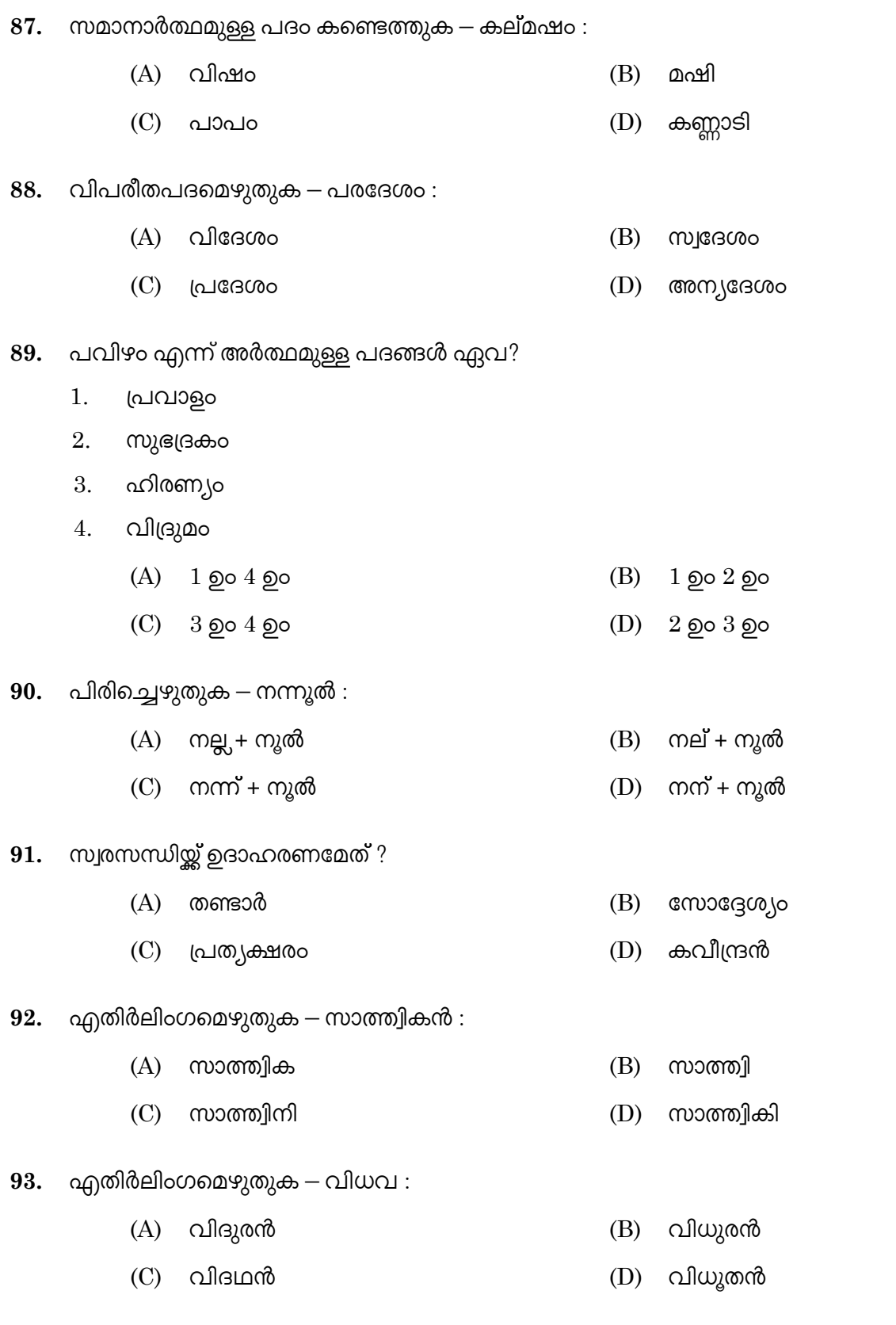

13

 $\mathbf{A}$ 

- സലിംഗ ബഹുവചനത്തിന് ഉദാഹരണമേത് ? 94.
	- $(A)$  സമരക്കാർ (B) ദേവതമാർ
	- $(C)$ മിടുക്കർ  $(D)$ ജനങ്ങൾ
- വചനമേത് ഗുരുക്കൾ : 95.
	- (A) ഏകവചനം
		- സലിംഗബഹുവചനം  $(D)$  $(C)$
- "Make hay while the sun shines" എന്ന ചൊല്ലിന് സമാനമായതേത് ? 96.
	- പയ്യെത്തിന്നാൽ പനയും തിന്നാം  $(A)$
	- മിന്നുന്നതെല്ലാം പൊന്നല്ല  $(C)$
- പരിഭാഷപ്പെടുത്തുക Adjourn : 97.
	- (A) നീട്ടിവയ്ക്കുക
	- ഉപേക്ഷിക്കുക  $(C)$
- ശൈലി വ്യാഖ്യാനിക്കുക ആലത്തൂർ കാക്ക : 98.
	- $(A)$  പുറമേ സ്റ്റേഹം നടിക്കുന്ന ആൾ
	- അശ്രദ്ധയോടെ കാര്യം നിർവഹിക്കുന്ന ആൾ (B)
	- ആശിച്ചു കാലം കളയുന്ന ആൾ  $(C)$
	- തളർന്നിരിക്കുന്ന ആൾ  $(D)$
- ശരിയായ വാക്യം ഏത് ? 99.
	- മനസ്സിൽ ഒന്നു വിചാരിച്ചുകൊണ്ട് മറ്റൊന്ന് പറയരുത്  $(A)$
	- (B) ഉച്ചയ്ക്ക് ഞാൻ ചോറ് ഉണ്ടു
	- അവൻ എല്ലാ ദിവസവും വരും  $(C)$
	- ഏകാധിപത്യത്തെ എതിർക്കുക തന്നെ വേണം (D)
- 100. 'കുപമണ്ഡുകം' എന്ന പ്രയോഗത്തിന്റെ അർത്ഥം എന്ത് ?
	- (A) ബന്ധനത്തിൽ അകപ്പെട്ട മഹാവീരൻ വലിയ മടിയൻ (B)
	- $(C)$ പ്രമാണിത്തം നടിക്കുന്നവൻ  $(D)$ ലോകപരിജ്ഞാനമില്ലാത്തവൻ
- 148/2023-M
- 
- (B) പൂജകബഹുവചനം
- അലിംഗബഹുവചനം
- കാറ്റുള്ളപ്പോൾ പാറ്റുക  $(B)$
- വേണമെങ്കിൽ ചക്ക വേരിലും കായ്ക്കാ  $(D)$
- $(B)$ ആരംഭിക്കുക
- അവസാനിപ്പിക്കുക  $(D)$

## **SPACE FOR ROUGH WORK**

## **SPACE FOR ROUGH WORK**

**148/2023-M 16 A**